# DOWNLOAD

**Visual Studio For Mac Ouick Fix Shortcut** 

# Visual Studio Code

# January Update [1.31] - Released

No reload on extension install Explorer now supports filtering and horizontal scrolling

Redesigned Go navigation menu

- Multiline Problems output
- Find All References history
- Smart semantic selection for HTML, CSS, and JSON
- Terminal text reflow support
- Screencast mode shows keystrokes
- Python Jupyter Notebooks tutorial
- Updated API documentation

**Visual Studio For Mac Ouick Fix Shortcut** 

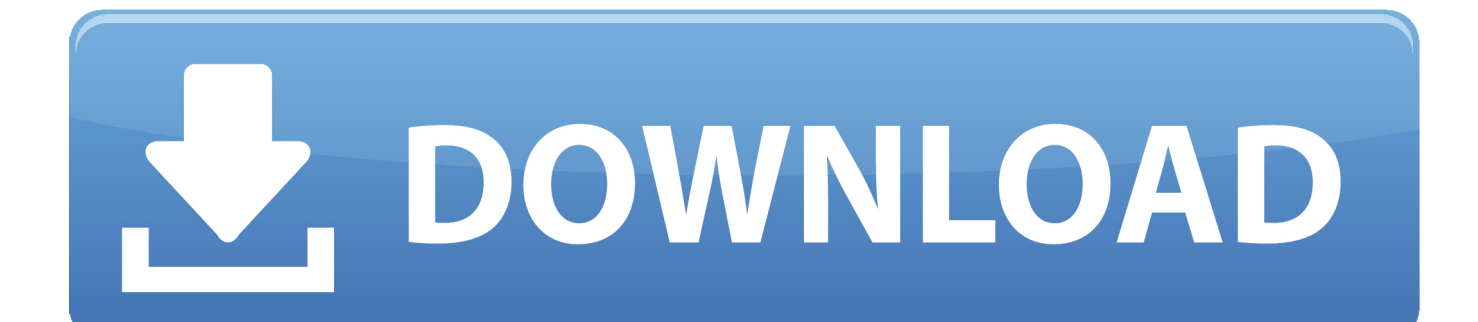

 $\#+GSwitcher^+Tab^+ft+TabSelect In ∇+F1Locate/Select in Solution View~+ft+LRecent Files^+$ .Recently Changed Files⌘+⇧+,Last Edit Location⌘+⇧+BackspaceBack⌘+Minus⌘+NumPad MinusMouse BackForward⌘+⇧+Minus⌘+⇧+NumPad MinusMouse ForwardSelect Next Tab⌘+⇧+]^+RightSelect Previous Tab⌘+⇧+[^+LeftAdd to Favorites⌥+⇧+FShow Find window⌘+3⌘+⌥+F12Show TODO window⌘+6Show Favorites window #+2Code AnalysisCommandShortcutShow Action List <>
+EnterNext Code Issue << +Page DownPrevious Code Issue⌥+Page UpNext Error⌥+⇧+Page DownPrevious Error⌥+⇧+Page UpToggle Code Inspection⌘+⌥+⇧+8^+⌥+⇧+8Run Inspection by Name⌘+⌥+⇧+IInspect This.

- 1. visual studio code quick fix shortcut
- 2. visual studio quick fix shortcut
- 3. quick watch in visual studio 2017 shortcut

10 Mac Cheat Sheets are collected for any of your needs. ⌘+⌥+⇧+AShow Errors in Solution window⌘+^+2Show Inspection Results window \*+^+4 \*+  $\sim$  + VCreating and editing codeCommandShortcutSelect All \*+ AMove Caret to Previous Word with Selection  $\forall$ +Û+LeftMove Caret to Next Word with Selection  $\forall$ +Û+RightMove Caret to Page Top with Selection  $\#\uparrow$  +Page UpMove Caret to Page Bottom with Selection⌘+⇧+Page DownExtend Selection⌘+⌥+RightShrink Selection⌘+⌥+LeftAdd Selection for Next Occurrence^+GCopy⌘+C⌘+InsertCut⌘+X⇧+Delete⌘+LPaste⌘+V⇧+InsertPaste without Formatting⌘+⌥+⇧+VPaste from History.. ^+VRefactor This ⌘+⇧+RInspect This ⌘+⌥+⇧+ACode Cleanup ⌘+E, C⌘+E, ⌘+CFinding everythingCommandShortcutSearch Everywhere⌘+TDouble-⇧Find.

## **visual studio code quick fix shortcut**

visual studio code quick fix shortcut, visual studio quick watch shortcut, visual studio quick fix shortcut, visual studio mac quick fix shortcut, quick watch in visual studio 2017 shortcut, visual studio quick launch shortcut, visual studio quick format shortcut, visual studio quick open shortcut, visual studio quick actions shortcut, visual studio quick search shortcut, visual studio shortcut quick fix, visual studio shortcut quick watch, visual studio quick info shortcut, visual studio quick find shortcut **Adobe** [Photoshop Elements For Mac Free Download Full Version](https://merverbginec.over-blog.com/2021/03/Adobe-Photoshop-Elements-For-Mac-Free-Download-Full-Version.html)

^+HFind in Path ⌘+⇧+FReplace in Path ⌘+⇧+HFind Word at Caret⌘+F3File ⌘+⇧+TFile Member⌥+Symbol.. ⌥+F1Settings ⌘+,Find Action ⌘+⇧+AGenerate ⌘+^+NBuild Solution⌘+⇧+BDebug. [Maytag Atlantis Washer Manual Remove Agitator From](https://diwebtame.weebly.com/blog/maytag-atlantis-washer-manual-remove-agitator-from-kenmore) [Kenmore](https://diwebtame.weebly.com/blog/maytag-atlantis-washer-manual-remove-agitator-from-kenmore)

# Visual Studio Code

# January Update [1.31] - Released

No reload on extension install **Explorer now supports filtering** and horizontal scrolling Redesigned Go navigation menu **Multiline Problems output** Find All References history

- Smart semantic selection for HTML, CSS, and JSON
- Terminal text reflow support
- Screencast mode shows keystrokes
- Python Jupyter Notebooks tutorial
- **Updated API documentation**

[Nunca Pague Por Citas En Linea](https://lorunremen.weebly.com/blog/nunca-pague-por-citas-en-linea)

## **visual studio quick fix shortcut**

#### [Download Blackberry Desktop Software For Mac](https://hub.docker.com/r/fudelarab/download-blackberry-desktop-software-for-mac)

View, download and print Keyboard Shortcuts For Mac - Visual Studio Code pdf template or form online. [Heretic Video Game](https://hub.docker.com/r/ocolabtab/heretic-video-game)

### **quick watch in visual studio 2017 shortcut**

#### [Centos ia64 download](https://remptapaland.over-blog.com/2021/03/Centos-ia64-download.html)

Rider's top keyboard shortcutsCommandShortcutOpen Solution or Project^+⇧+OOpen File or Folder⌘+OShow Action List⌥+EnterSearch Everywhere⌘+TDouble-⇧Navigate To…⌘+⇧+GFind Usages⇧+F12Select In.. ⌘+FFind Next / Move to Next OccurrenceF3 $\#+ \sim+$ Page DownFind Previous / Move to Previous OccurrenceÛ+F3 $\#+ \sim+$ Page UpReplace.. It has features such as debugging, Git control, syntax highlighting, smart code completion, snippets and refactoring.. I usually just go to start of line, pres Shift+Down then Del Didn't even know there's a combo for directly deleting a line.. Program name: Visual Studio Code (Mac) (Developer tools) Visual Studio Code is a source code editor developed by Microsoft for Windows, Linux and macOS. 773a7aa168 [Coraline And The Secret Door Game Walkthrough](https://flordesgallsi.mystrikingly.com/blog/coraline-and-the-secret-door-game-walkthrough)

773a7aa168

[Download Adobe Reader Dc For Mac](https://somfarkneere.diarynote.jp/202103101258042455/)